**EL MIRADOR** 

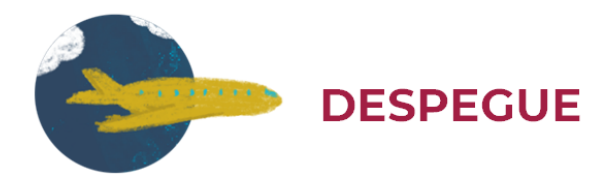

## **EXPOSICIÓN DE AERONÁUTICA - SEMANA AÉREA**

En las primeras décadas del siglo XX México tenía serios problemas de comunicación debido a su vasto y cambiante territorio (desiertos, pantanos, cordilleras, etc.), y a la difícil y costosa construcción de líneas ferroviarias y carreteras pavimentadas. Fue entonces que el gobierno federal -a través de la Secretaría de Comunicaciones y Obras Públicas y de la Secretaría de Guerra- realizó un par de acontecimientos a nivel internacional: la "Exposición de Aeronáutica, Comercio e Industria" y la "Semana de Aviación o Aérea" a fines de los años veinte y principio de los treinta. El propósito principal fue fomentar la aviación como un medio de transporte que ayudara a solventar dicha problemática.

El lugar idóneo para llevar a cabo estos programas fue el Campo de Maniobras Militares de Balbuena. Gracias al periódico El Universal podemos conocer numerosos detalles de su organización y realización, pues ambos sucesos fueron exitosos y muy concurridos. La primera "Semana de Aviación" dio inicio el 10 de diciembre de 1929 y fue bautizada como "Capitán Emilio Carranza" pionero de los vuelos de larga distancia, quien había fallecido recién el 13 de julio de 1928. En dicha semana se colocó la primera piedra de lo que sería el monumento a este gran piloto aviador mexicano.

El programa tenía varias actividades. Se comenzó a las 10 de la mañana con el vuelo de poco más de cuarenta aviones existentes en el Distrito Federal para dar la bienvenida a los pilotos extranjeros, que también fueron recibidos por el Comité Ejecutivo de la Semana Aérea. Posteriormente los pilotos visitantes fueron presentados al público junto con algunos modelos de aviones nuevos. Para finalizar, se llevaron a cabo demostraciones de vuelos admirados por la concurrencia.

En el salón Don Quijote del Hotel Regis fue servido un lunch a partir de las 13:30 horas, organizado por el Club Rotario de la Ciudad de México y la Asociación Mexicana de Aeronáutica. En este evento, al que asistieron 300 personas, destacó el discurso de bienvenida que dio el Ing. Javier Sánchez Mejorada, secretario de Comunicaciones y Obras Públicas. Entre otros aspectos señaló: "…las naciones han elegido a sus aviadores como mensajeros de paz y de fraternidad, y que éstos con sus hazañas han ganado el corazón de los pueblos, corazón que es romántico y noble, y que ha sido conquistado porque en cada aviador está el germen de un héroe. Forjados en la voluntad firme y en el férreo carácter, los pilotos son todo espíritu de sacrificio y el espejo de los caballeros de este siglo. Por eso, México al celebrar la "Semana Aérea" toma la oportunidad que se le brinda para demostrar a los pueblos nuestra amistad y nuestra simpatía. Además, esta Semana está hecha para forjar, lo que los pueblos sajones llaman "la mentalidad aérea[".](https://elmirador.sct.gob.mx/despegue/exposicion-de-aeronautica-semana-aerea#_ftn1)<sup>1</sup>

En relación con los problemas de comunicación en el país el Ing. Sánchez Mejorada aseguró que ha visto en la aviación "un medio eficaz para solucionarlos"; pero, además de ello, la consideraba "como un medio de unión entre los pueblos."

Cabe señalar que para esta primera "Semana Aérea" asistieron delegados especiales de Gran Bretaña, Italia, Guatemala, Honduras, Brasil, España y Costa Rica; y por primera vez aterrizaron cuatro aviones del ejército estadounidense en la ciudad capital. El equipo de la Fuerza Aérea Mexicana, representada por sus pilotos "aguiluchos", colaboraría con una exhibición de saltos en paracaídas, diversas acrobacias aéreas y carreras contra los pilotos civiles nacionales y extranjeros.

Al día siguiente, a las 10 de la mañana, tuvo lugar la inauguración de la "Exposición de Aeronáutica, Comercial e Industrial" a cargo del presidente de la República Emilio Portes Gil. Poco después el primer mandatario felicitaba a dos intrépidos aeronautas Paullade B. y Mateos Góngora por su salto en paracaídas realizado a 1,500 pies de altura a bordo del avión Douglas 14.

Cerca de las once y media de la mañana, el presidente Portes Gil emprendió un vuelo en compañía de algunos delegados extranjeros, y miembros de su gabinete por la Ciudad de México y alrededores volando hasta las cumbres de los impresionantes volcanes Popocatépetl e Iztaccíhuatl. El viaje lo realizaron a bordo del avión trimotor Ford número 6 perteneciente a la compañía Mexicana de Aviación.

Una vez instalado en su palco de honor, Portes Gil presenció varios vuelos de exhibición y acrobacia realizados por aviones de guerra; diversos ejercicios por los alumnos de la Escuela Industrial de la Beneficencia Pública, así como los ejercicios acrobáticos a cargo de los motociclistas de tráfico.

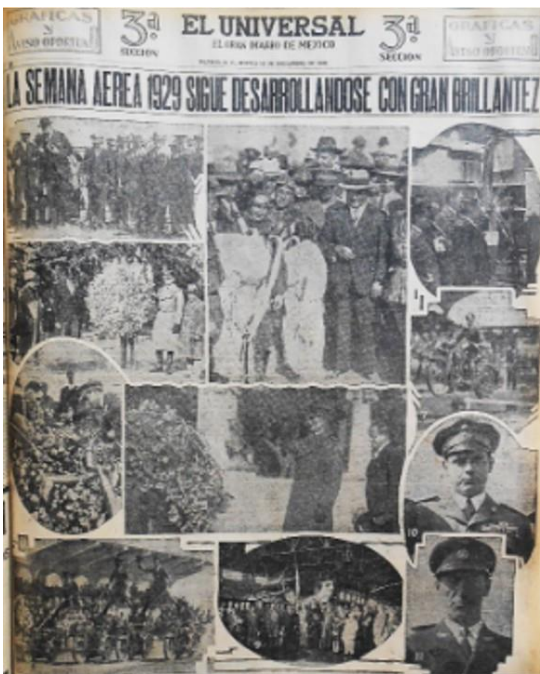

Una plana entera dedicó El Universal al desarrollo de la primera Semana Aérea. El Universal 12 de diciembre de 1929.

Esta primera "Semana Aérea" contó además con carreras aéreas a cinco vueltas en una pista formada por tres puntos de referencia: un pilón frente a las tribunas, un pilón en el cerro de la Estrella y uno más en el Peñón nuevo. Los asistentes gozaron al máximo de

**DESPEGUE**

las carreras de relevo, en las que, después de aterrizar, los pilotos tenían que entregar a sus compañeros montados ya en otros aviones el relevo. Asimismo, el número de lanzamiento en paracaídas resultó muy emocionante para todos los asistentes, tanto como el concurso de aterrizajes a la marca con motor parado.[2](https://elmirador.sct.gob.mx/despegue/exposicion-de-aeronautica-semana-aerea#_ftn2)

Se desconoce si este par de reuniones fueron realizadas en los siguientes años. El Universal publicó el 16 de mayo de 1931 la crónica de la inauguración de la "Exposición de Aeronáutica, Comercial e Industrial" y la "Decena de Aviación" llamada anteriormente "Semana Aérea."

En esa ocasión las actividades tuvieron lugar en terrenos del Puerto Aéreo Central para lo cual se construyeron tribunas que fueron abarrotadas por la gran cantidad de personas ávidas de admirar las proezas de los pilotos participantes. Previo a la inauguración y de 12 a 13 horas del día 16 pilotos civiles levantaron el vuelo en sus aviones sobre la ciudad para después dejar caer unos pequeños paracaídas de papel que contenían diversos obsequios para el público, de parte de la casa comercial "París-Londres" y la "Perfumería Bourjois".<sup>[3](https://elmirador.sct.gob.mx/despegue/exposicion-de-aeronautica-semana-aerea#_ftn3)</sup>

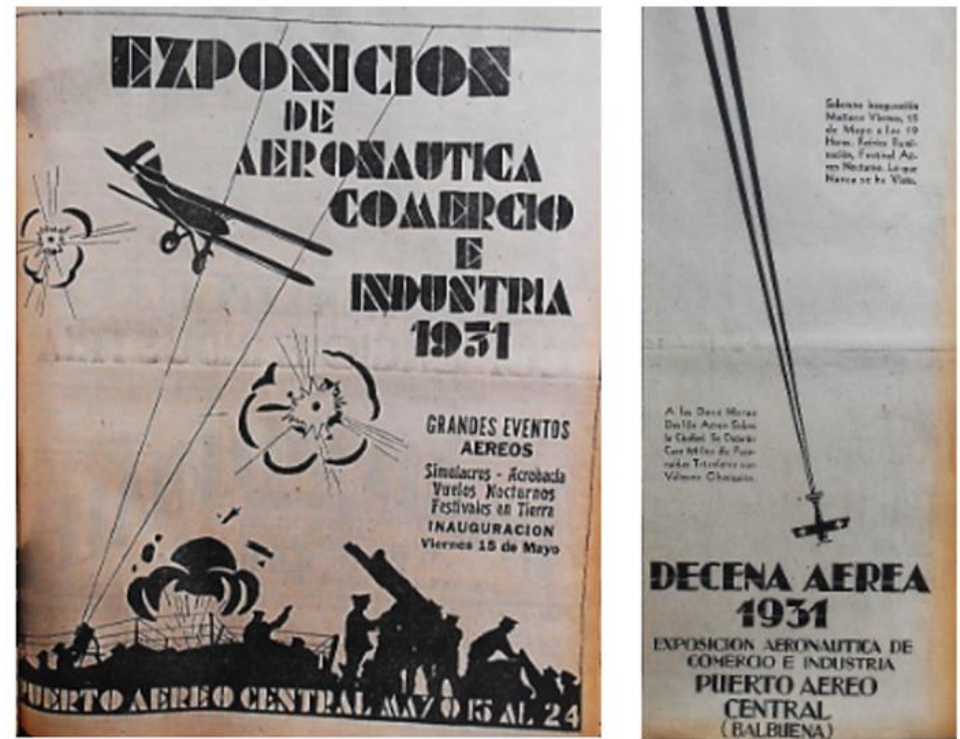

Atractivos mensajes promocionales invitaban a la población para asistir a la Exposición Aeronáutica y la Decena Aérea. El Universal mayo de 1931.

A las ocho de la noche el general Juan Andrew Almazán, secretario de Comunicaciones y Obras Públicas inauguró los dos eventos en representación del presidente de la República Pascual Ortiz Rubio, quien se reportó enfermo. El general Almazán puso en operación el switch que alumbraba el campo de aterrizaje cuyas luces blancas (que marcan el límite del aeropuerto), rojas (que señalan los obstáculos) y verdes (que enfilan a los aviones para su aterrizaje) daban un magnífico servicio al nivel de cualquier otro aeropuerto en el extranjero.<sup>[4](https://elmirador.sct.gob.mx/despegue/exposicion-de-aeronautica-semana-aerea#_ftn4)</sup> Aparte, se prendieron los potentes reflectores que ofrecían un enorme cono luminoso de gran alcance, sobre el campo y en el espacio.

Entre los aviadores que iniciaron la Decena Aérea figura Adán Gálvez Pérez mayor de aviación y subjefe del Departamento de Aeronáutica Civil de la Secretaría de

Comunicaciones y Obras Públicas quien manejaba un avión "Davis" llevando como mecánico al sargento primero de aviación Miguel Franc[o.](https://elmirador.sct.gob.mx/despegue/exposicion-de-aeronautica-semana-aerea#_ftn5)<sup>5</sup> También es importante señalar que los motociclistas de la secretaría realizaron espectaculares maniobras de acrobacia festejadas por el numeroso público.

En relación con la "Exposición de Aeronáutica, Comercial e Industrial" la prensa no profundiza en qué consistía, solamente menciona que el costo de entrada era de un peso y hace una breve descripción del ambiente ahí vivido: "El campo del Puerto Aéreo Central presentaba un sugestivo aspecto; por todas partes se veía profusión de luces; a un lado se encuentra una feria animada y a otro hay numerosos "stands" en donde se exhiben productos nacionales y extranjeros. El secretario de Comunicaciones recorrió los numerosos "stands" entre los que sobresale el de la Compañía Mexicana de Aviación que exhibe aparatos de aeronáutica fabricados en México por el Ing. Francisco Cea.["](https://elmirador.sct.gob.mx/despegue/exposicion-de-aeronautica-semana-aerea#_ftn6)<sup>6</sup> La Aviación Militar tenía también un lugar en dicha exposición.

## **REFERENCIAS**

 $^{\rm 1}$  $^{\rm 1}$  $^{\rm 1}$ "El primer día de la Semana Aérea." El Universal 11 de diciembre de 1929, p. 8.

[2](https://elmirador.sct.gob.mx/despegue/exposicion-de-aeronautica-semana-aerea#_ftnref2) "El señor presidente hizo un viaje en un trimotor." El Universal 12 de diciembre de 1929, primera plana.

[3](https://elmirador.sct.gob.mx/despegue/exposicion-de-aeronautica-semana-aerea#_ftnref3) "Hoy será inaugurada la Gran Exposición de Aeronáutica." El Universal 15 de mayo de 1931, primera plana.

 $^\mathrm{4}$  $^\mathrm{4}$  $^\mathrm{4}$  "Se inició con gran brillantez la Exposición de Aeronáutica." El Universal 16 de mayo de 1931, p. 8.

 $^\text{\tiny{{\rm {S}}}}$ "Se inició con gran brillantez la Exposición de Aeronáutica." El Universal 16 de mayo de 1931, primera plana.

 $^{\rm \tiny \textregistered}$  'Se inició con gran brillantez la Exposición de Aeronáutica." El Universal 1[6](https://elmirador.sct.gob.mx/despegue/exposicion-de-aeronautica-semana-aerea#_ftnref6) de mayo de 1931, p. 8.